# دليلك لتصميم كتاب الكتروني

#### بإشراف د . عائشة العمري

da del hombre

**GABRIEL Ebens** 

**AMA** 

Grayson Perry<br> **ELISTAS, GUAPAS**, LIMPIAS

NO SOLA ME BASICI CHEMINISES

**STAADIOYAD** 

 $\checkmark$ 

H

a

#### في صنع الكتيب الالكتروني سوف نستخدم فقط برنامجين وهما :

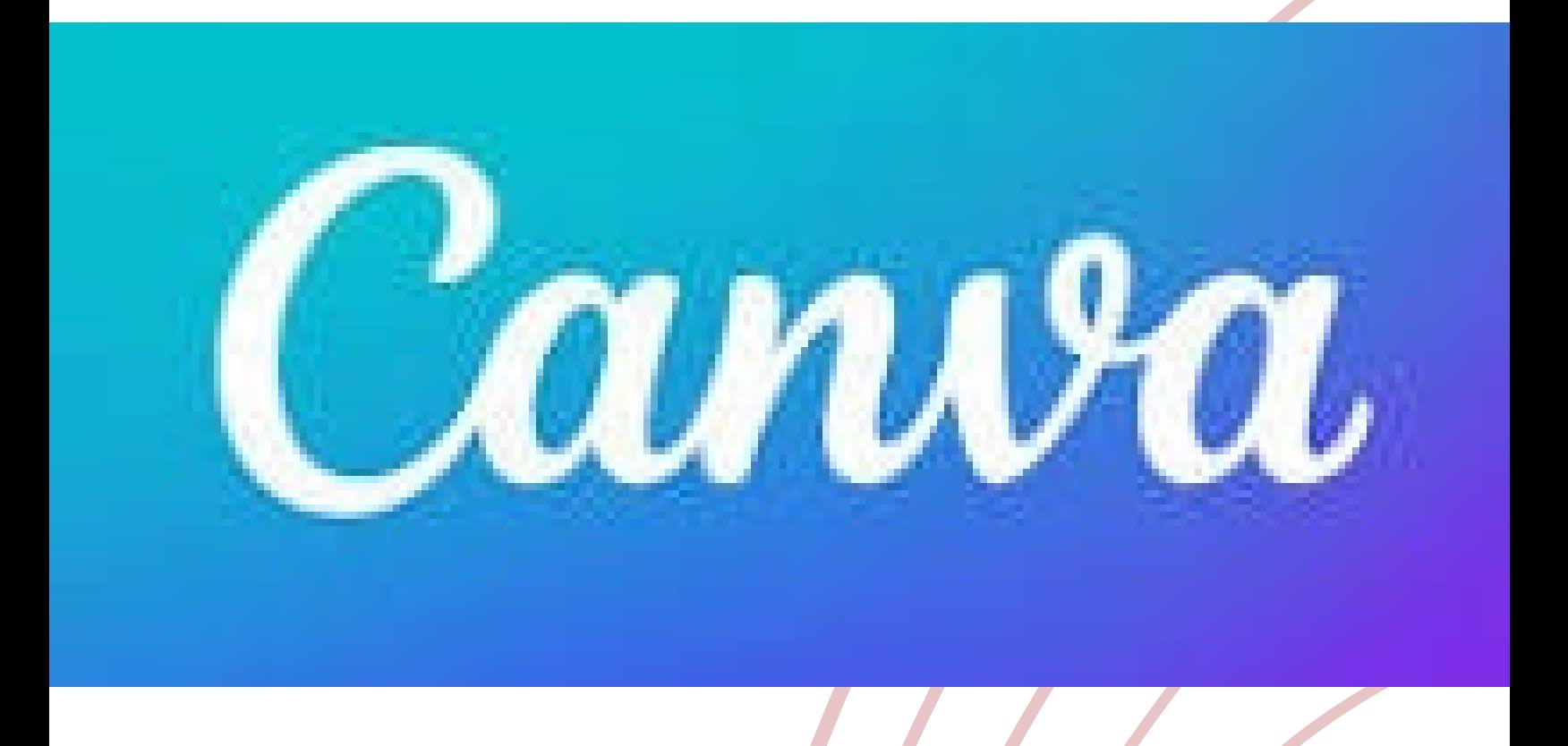

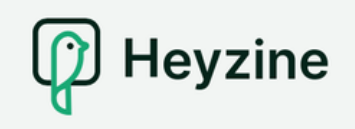

English  $\vee$ 

Log In

Sign Up

⊜

#### تطبيق كانفا تطبيق لتصميم تصاميمك الغاصة بشكل ابداعي وابتكاري

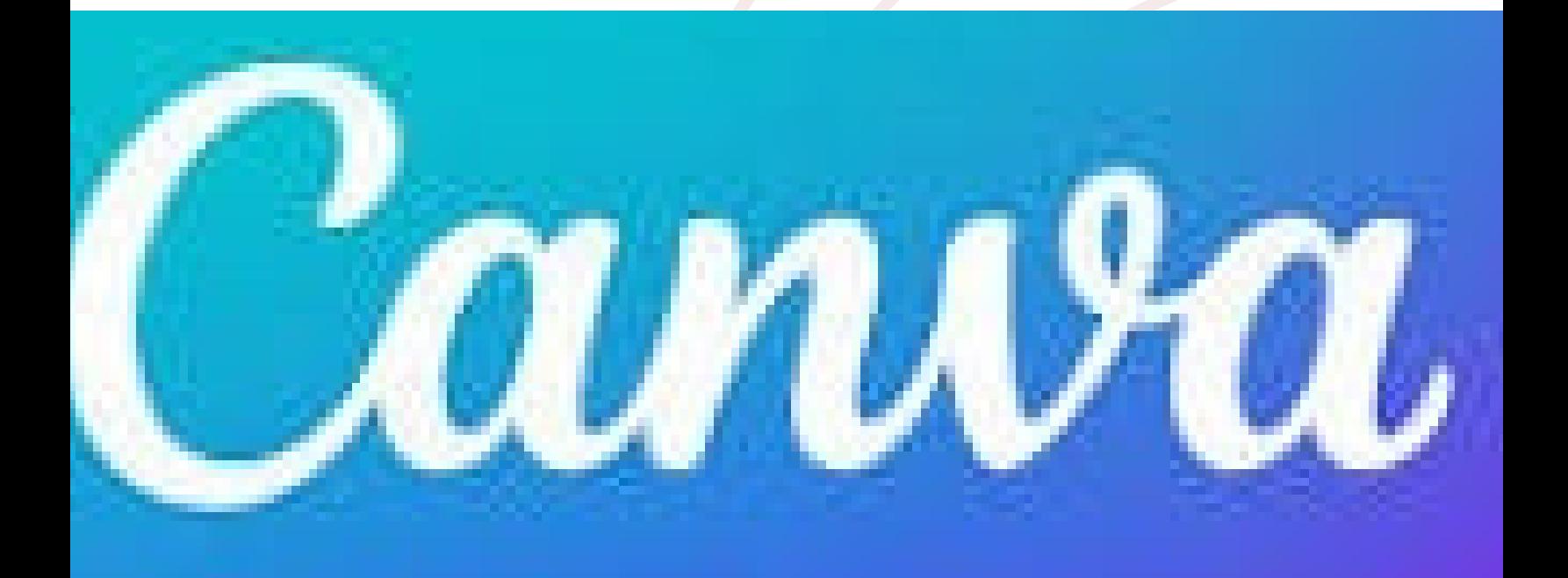

#### اضغط على محرك البحث للاطلاع على العديد من النماذج للكتب الالكترونية

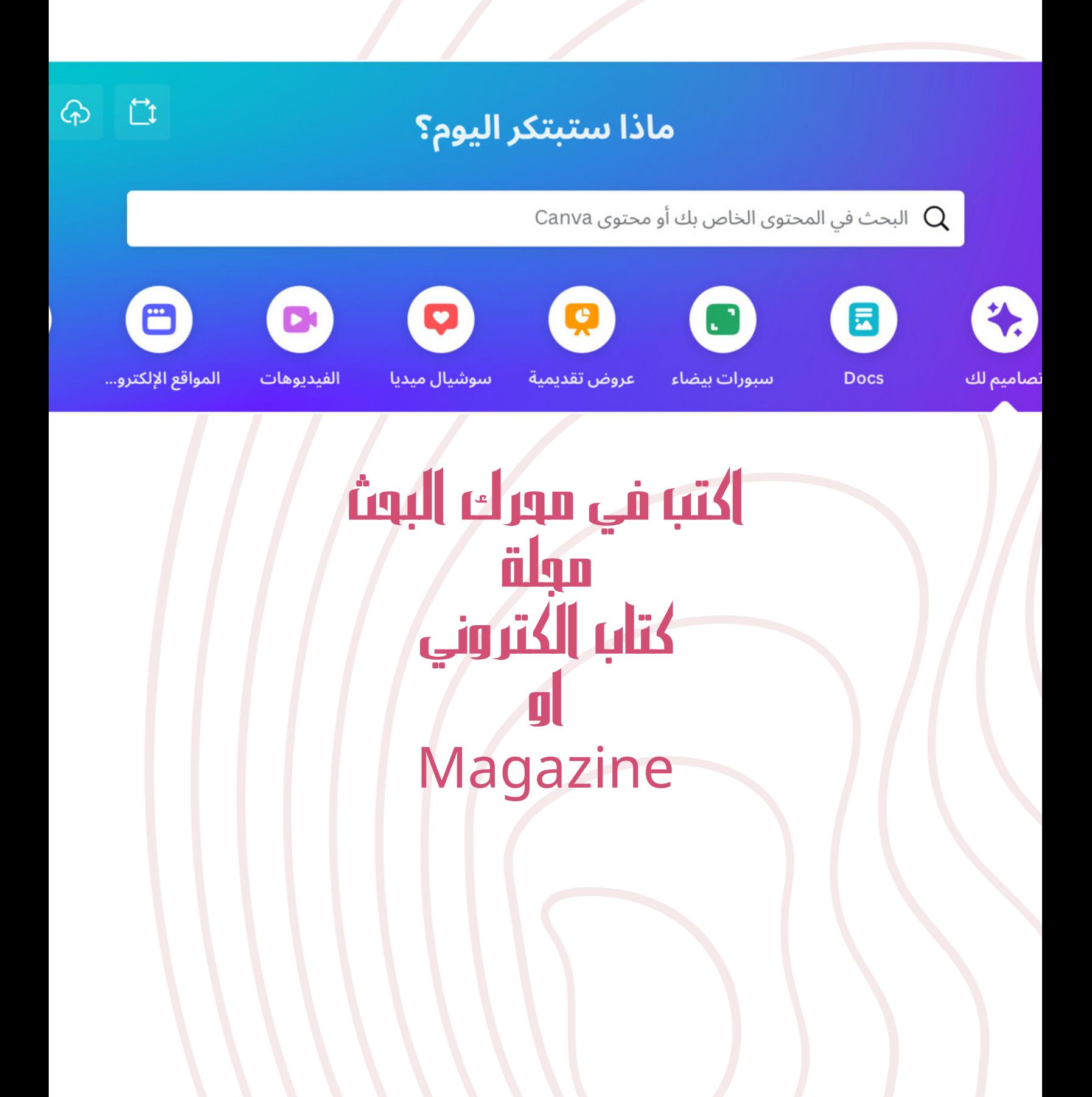

#### سوف تظهر على الشاشه العديد من النماذج والقوالب التي ممكن استخدامها

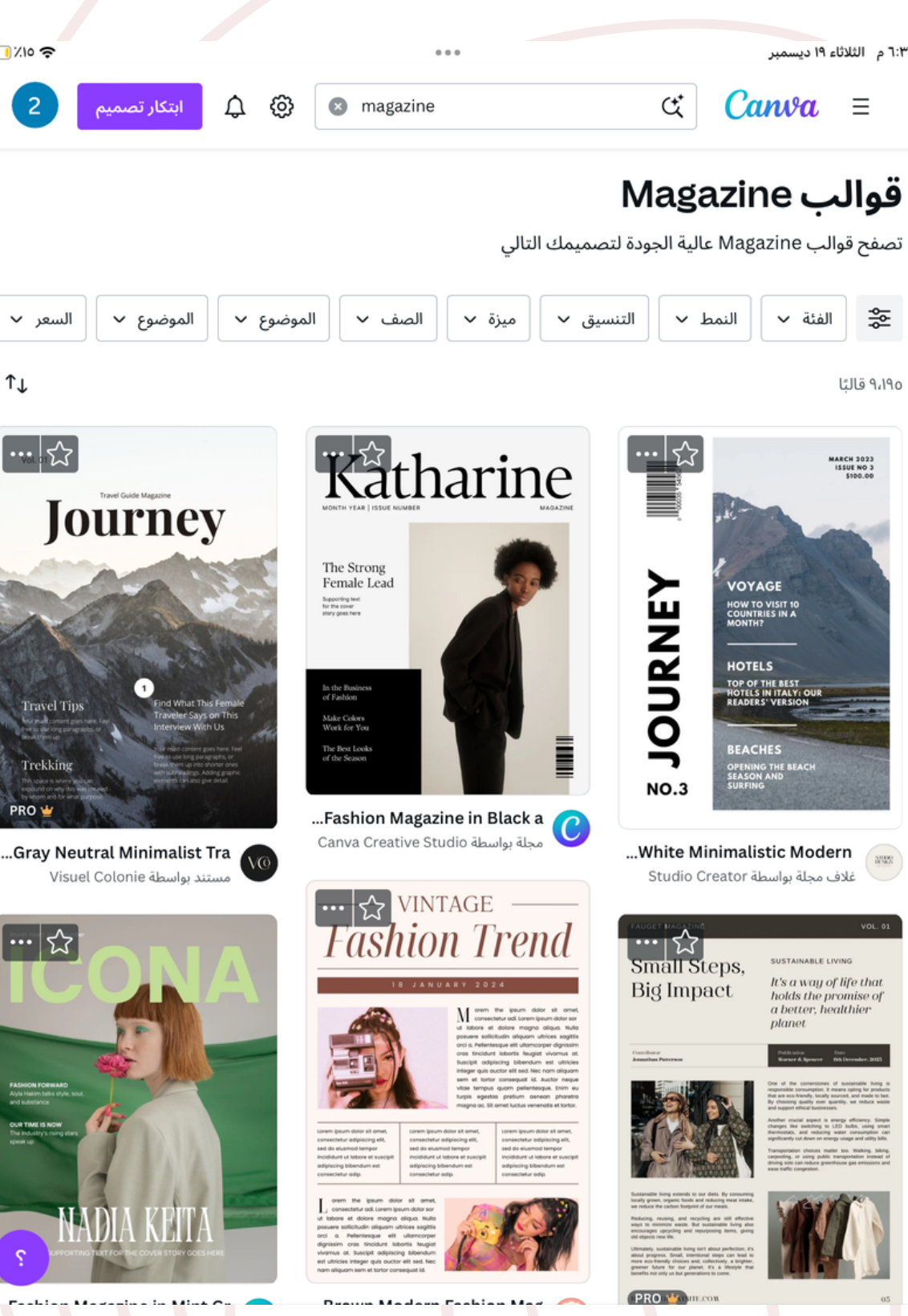

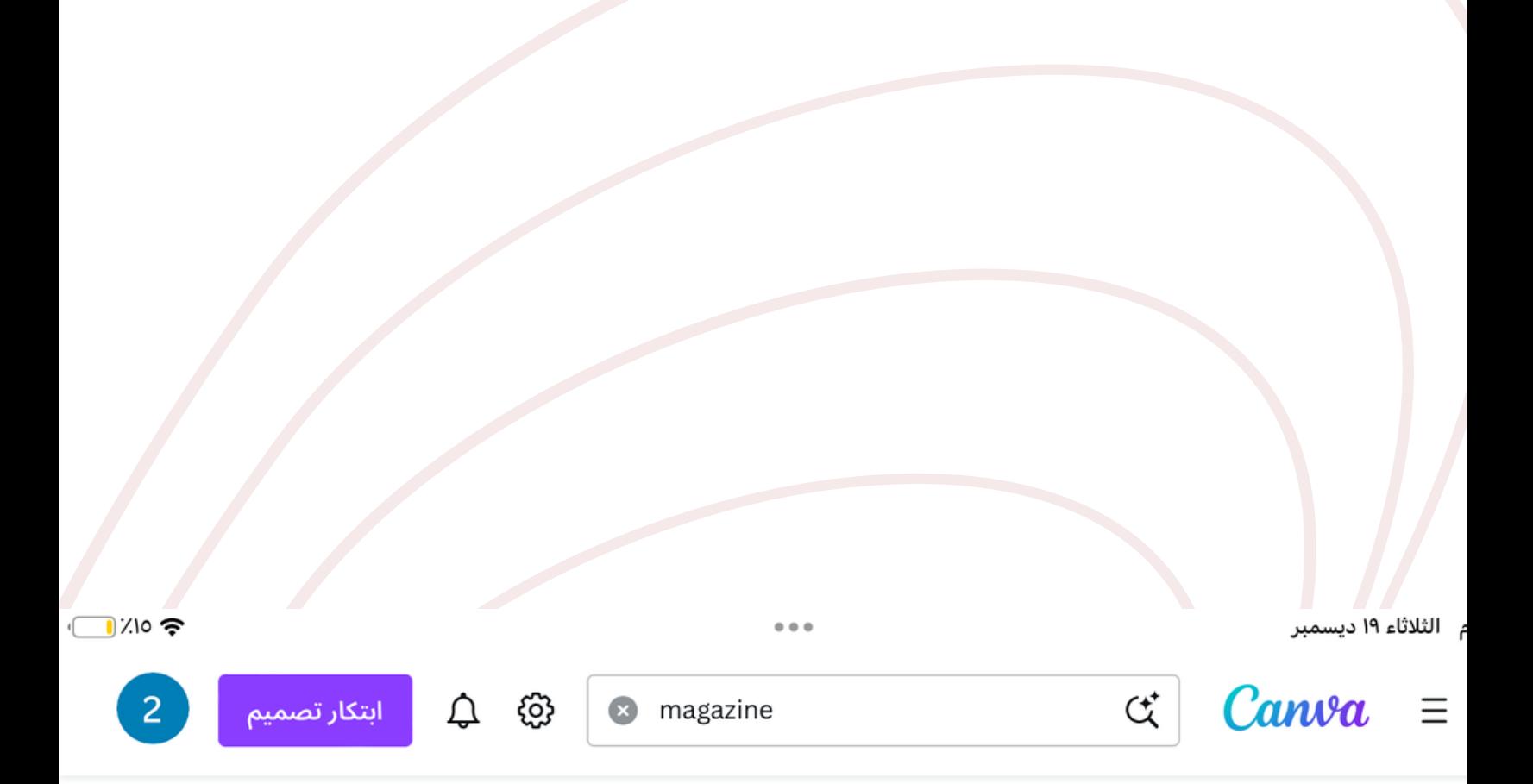

#### والب Magazine

# لتصميم تصميمك الخاص اضغط على ابتكار تصميم

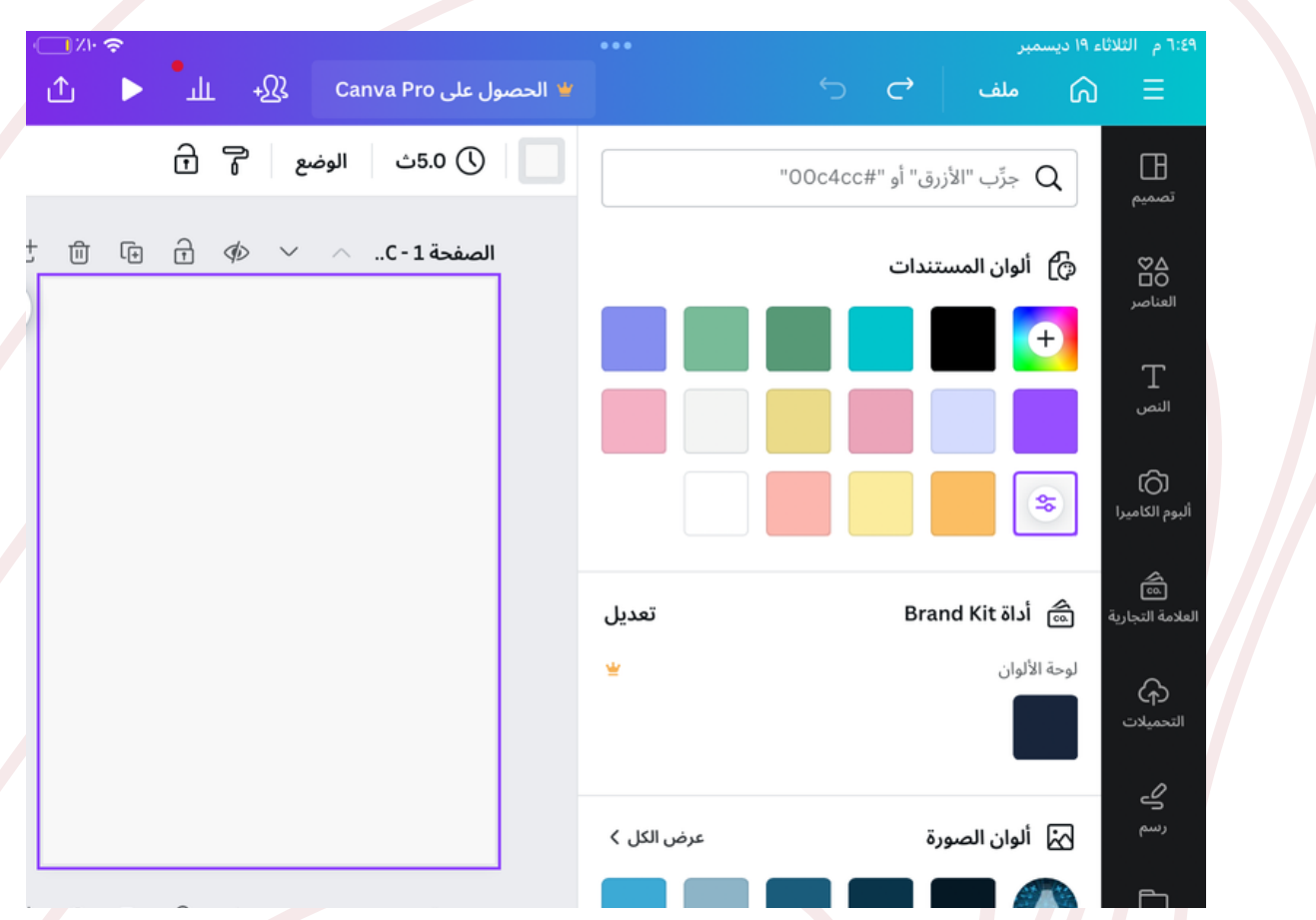

# لاضافة صور اضغط على البوم الكاميرا

# ر**َ**<br>ألبوم الكاميرا

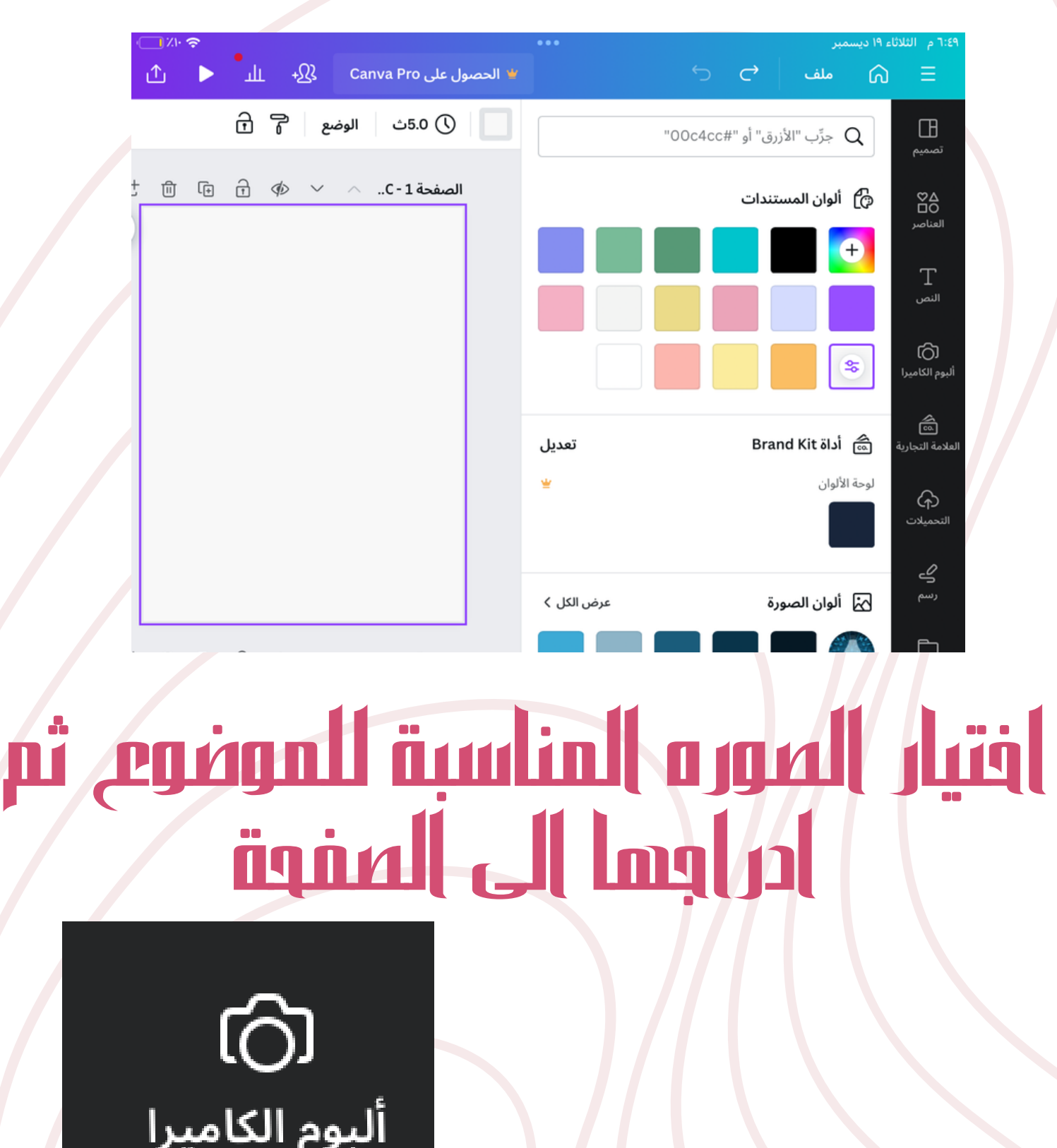

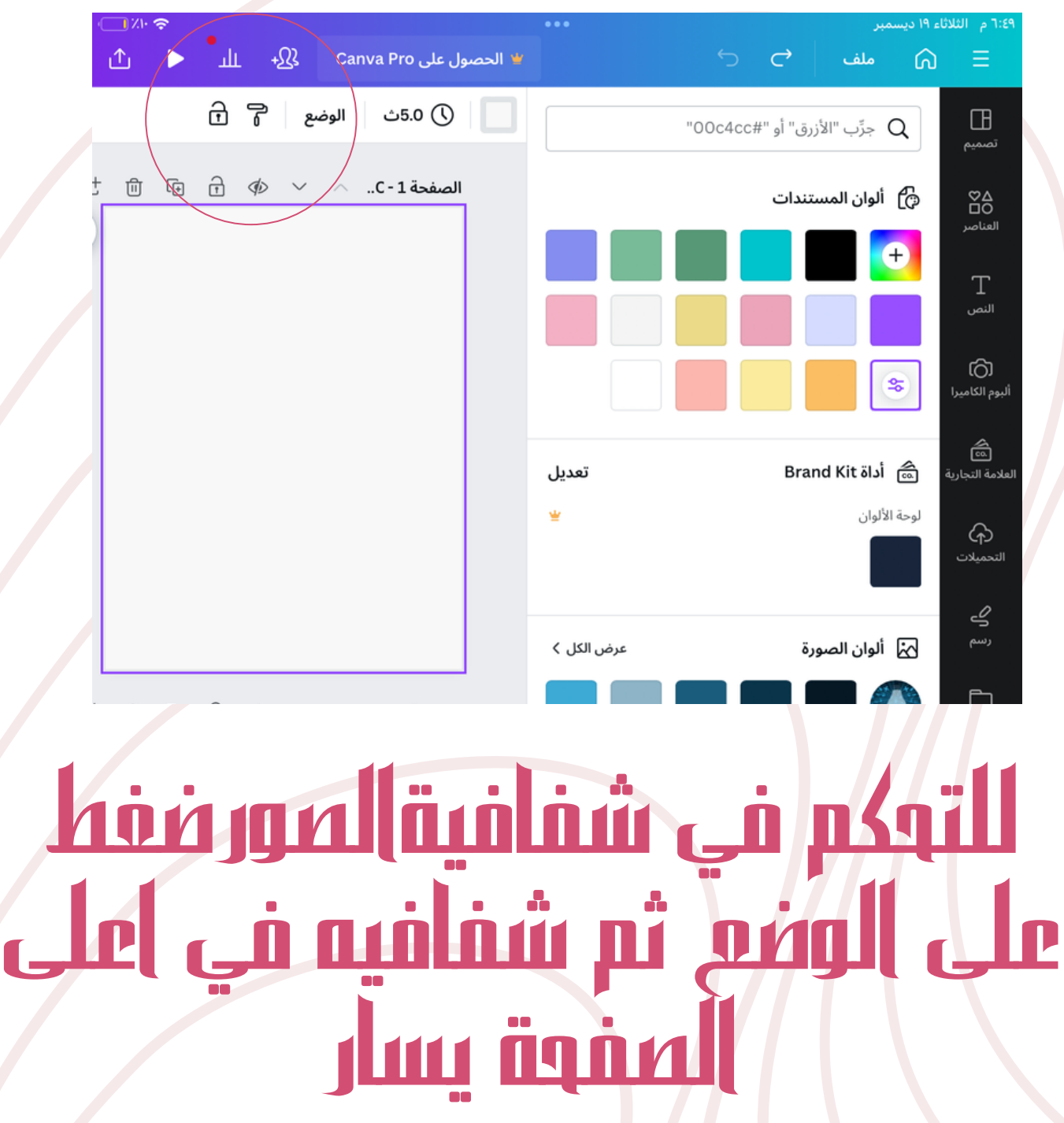

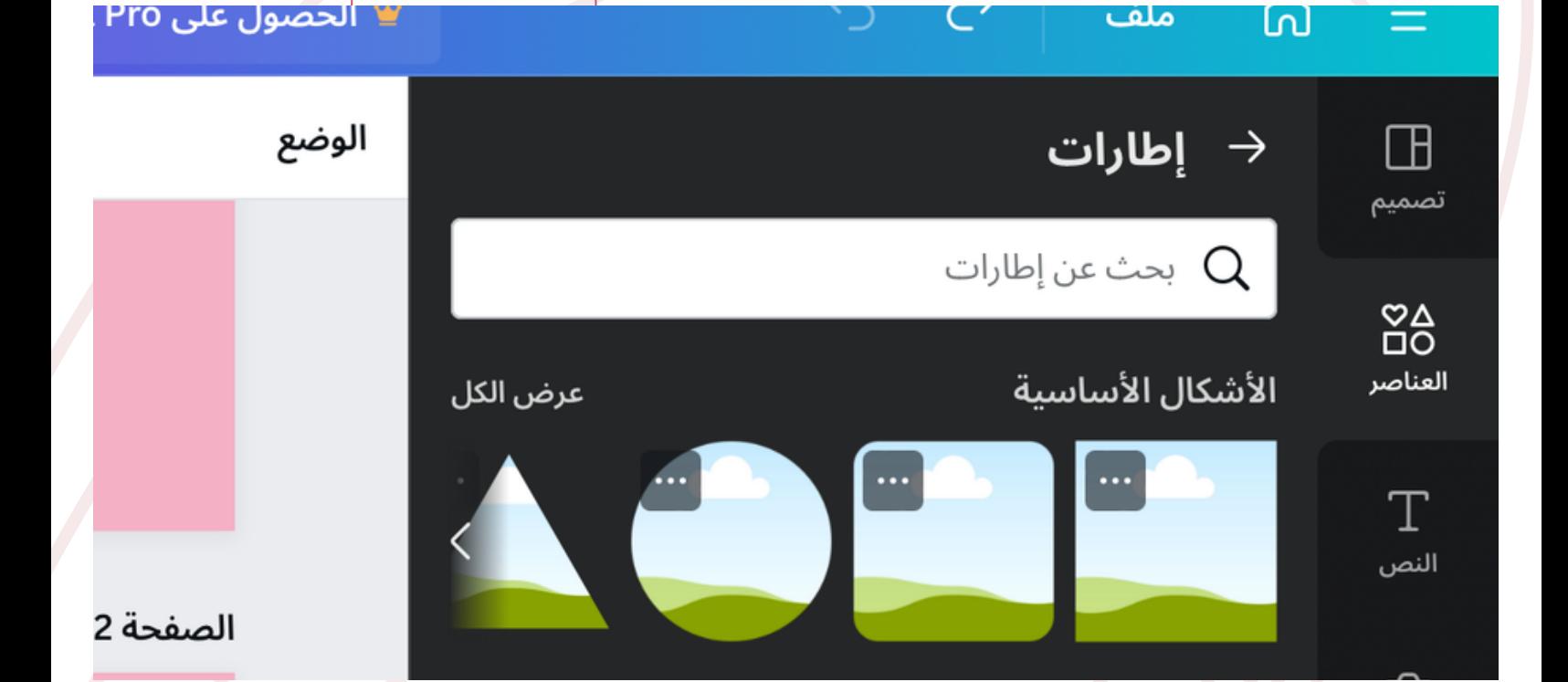

# لإضافة صور في اطار معين اصغط على عناصر ثم اسفل الشاشة ) اطارات (

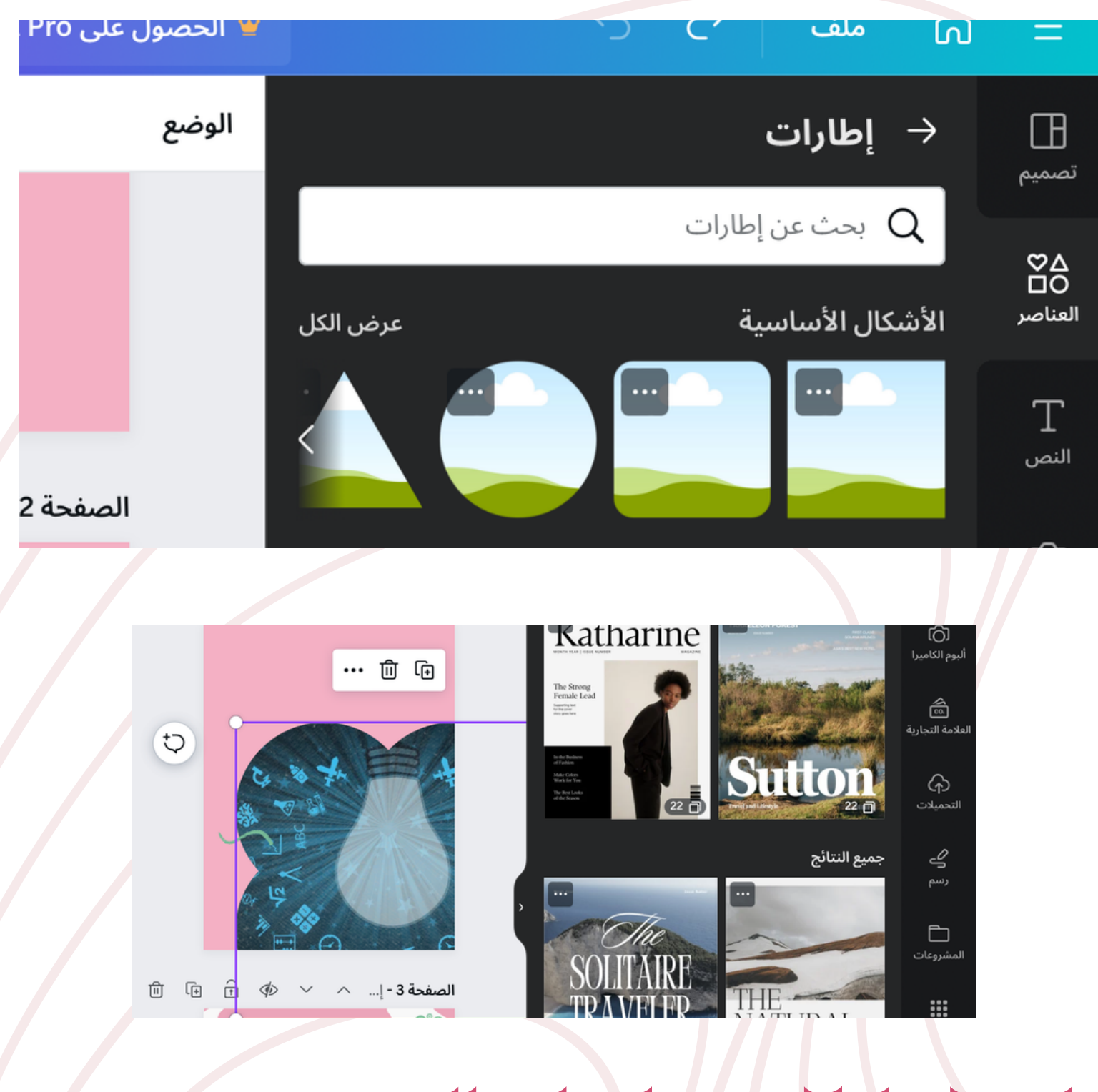

# اختيار اطار ثم ادراج الصور فيه من ) البوم الكاميرا(

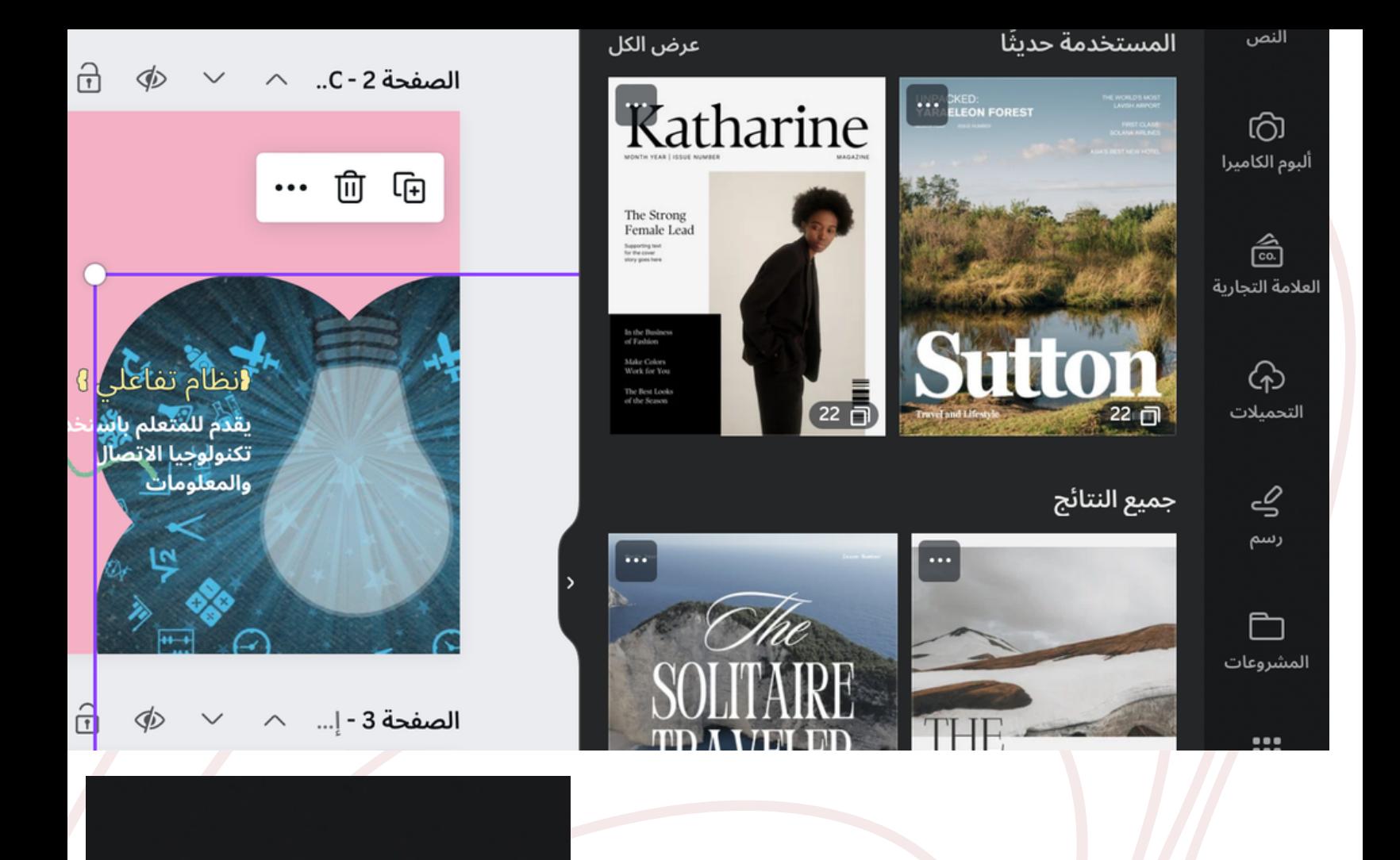

# لاضافة نصوص اختيار ) نص T )ثم كتابة العنوان والموضوع والنصوص

 $\int_{\mathbb{R}^{d}}$ النص

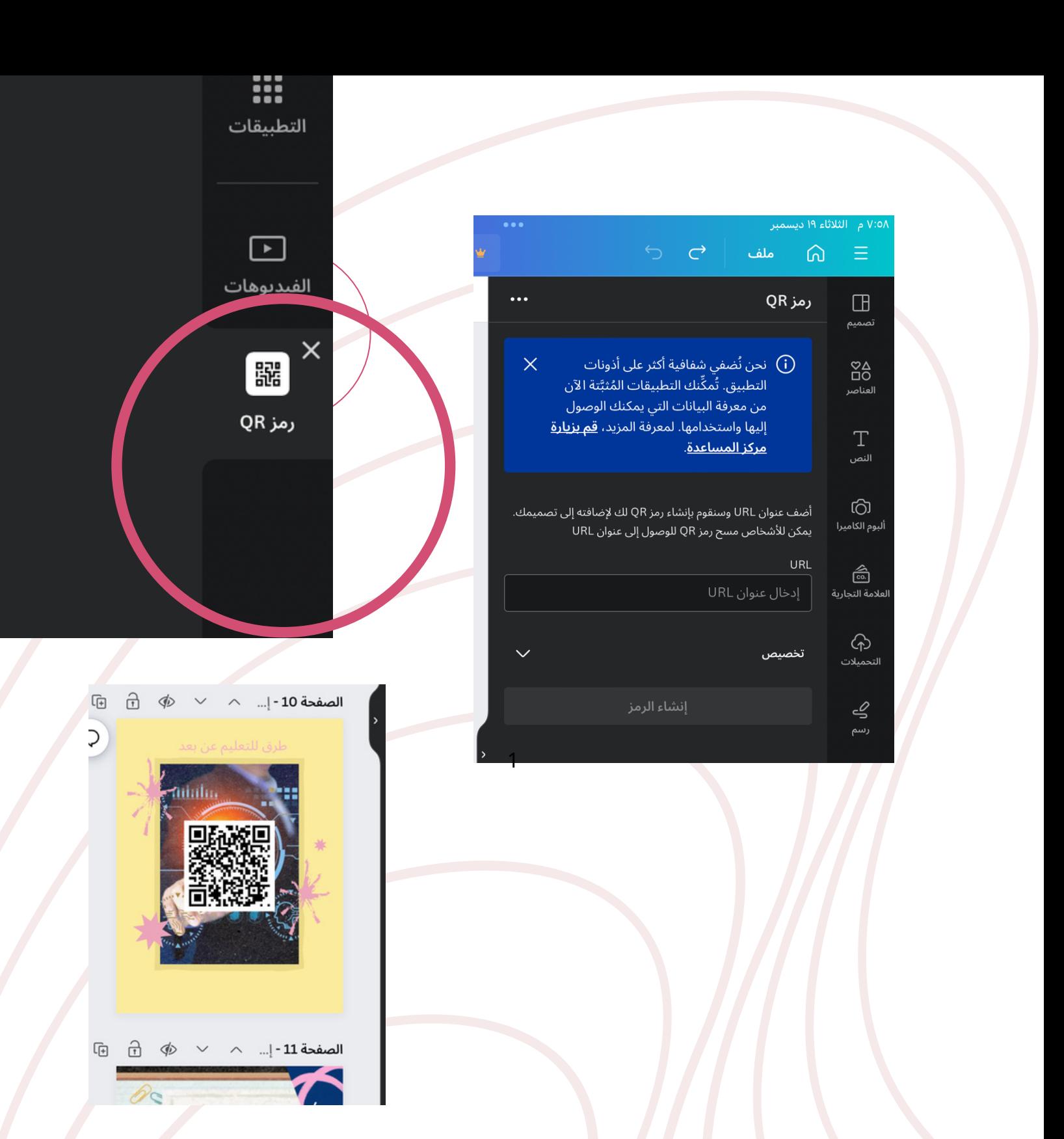

## لاضافة باركود في تصميمك الضغط على رمز QR اسفل الصفحة على اليمين ثم ادراج الرابط فيه

# لاضافة فيديو في تصميمك أضغط على البوم الكاميرا الفيديوهات ادراج الى الصفحة

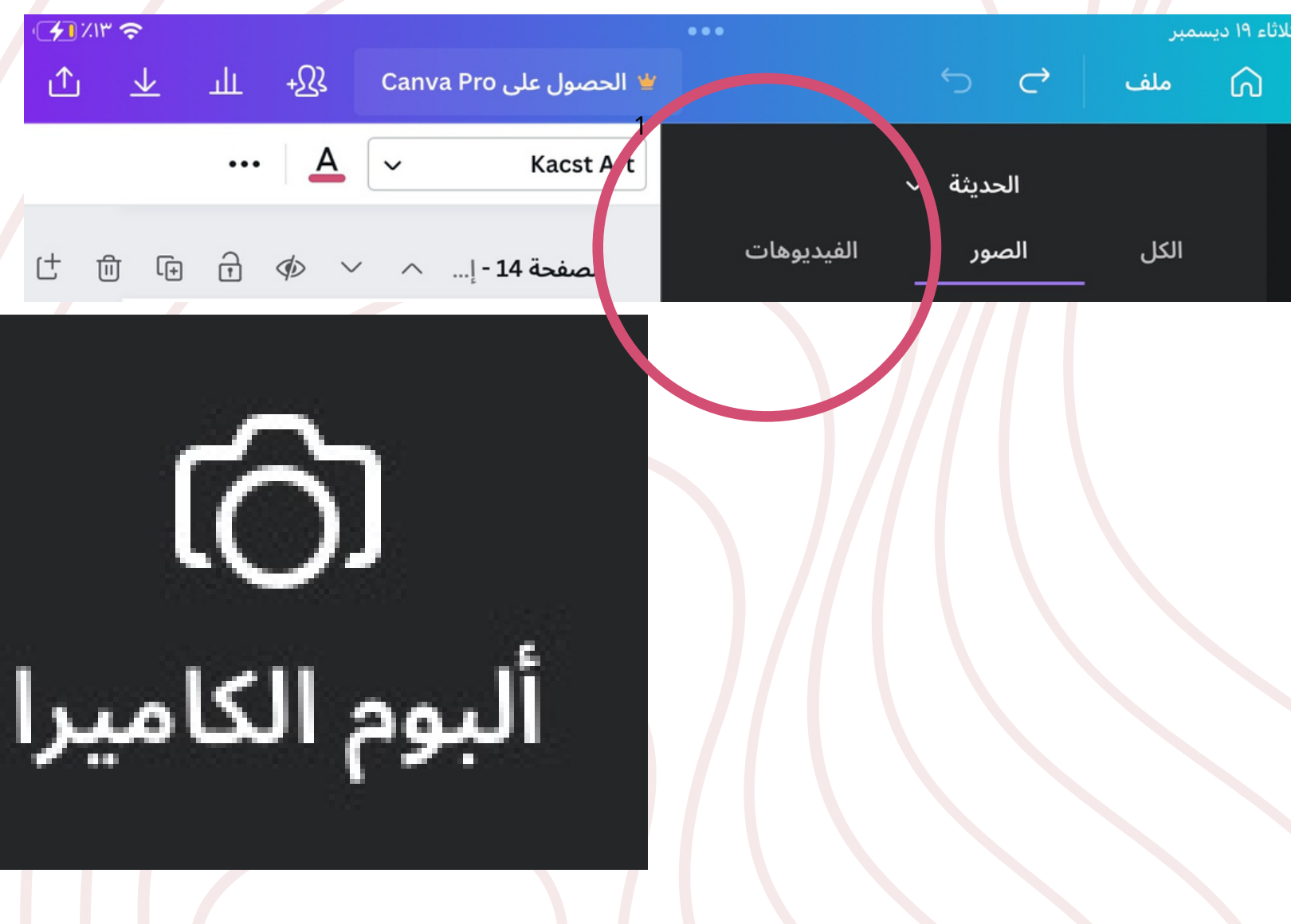

# عند الانتهاء من تصميمك الخاص اضغط على حفظكم اعلى الصفحة ثم تنزيل

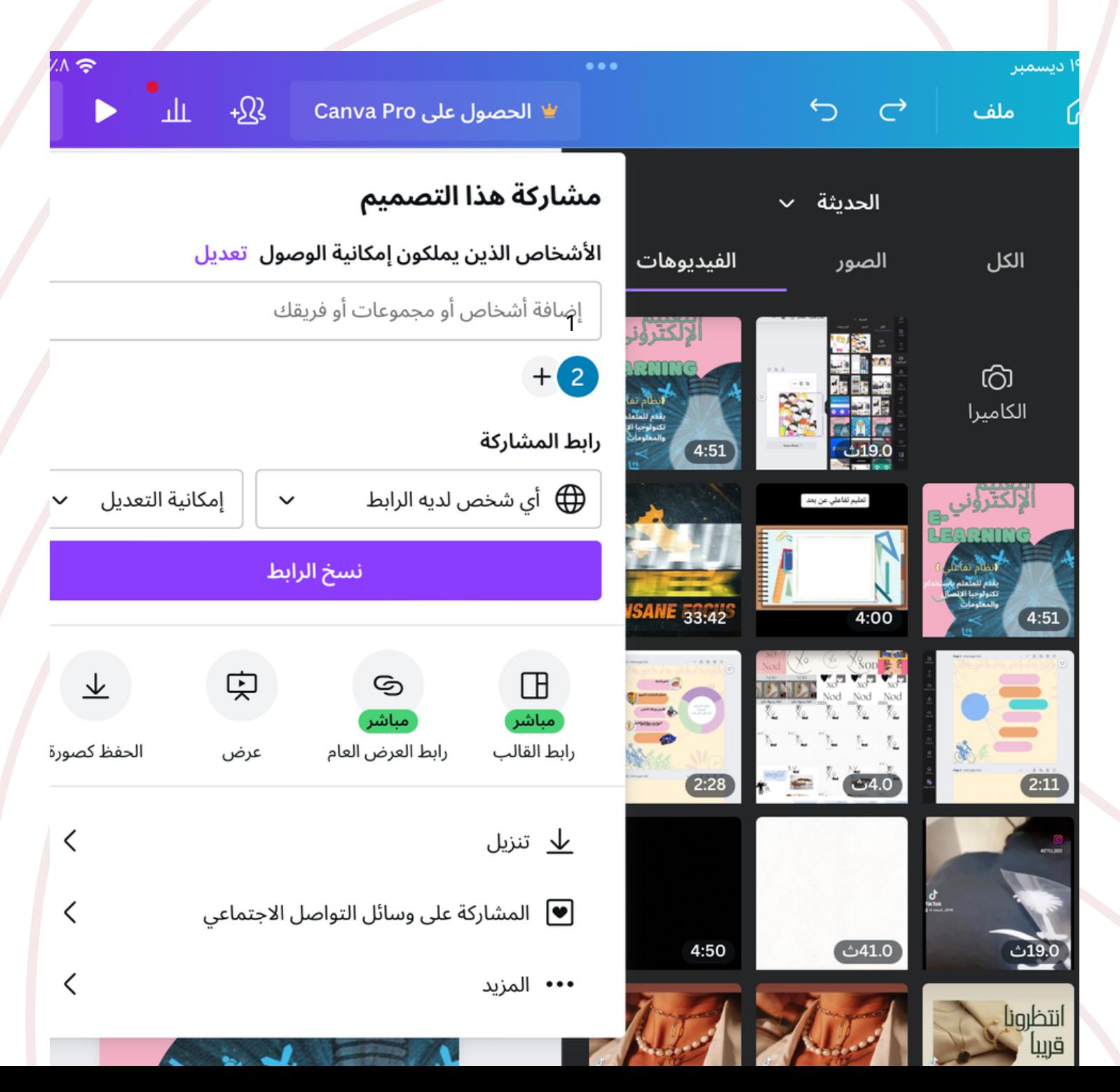

### تحويل ملف التصميم الى ملف PDF ثم الذهاب الى المتصفح والبحث عن تطبيق **Heyzine**

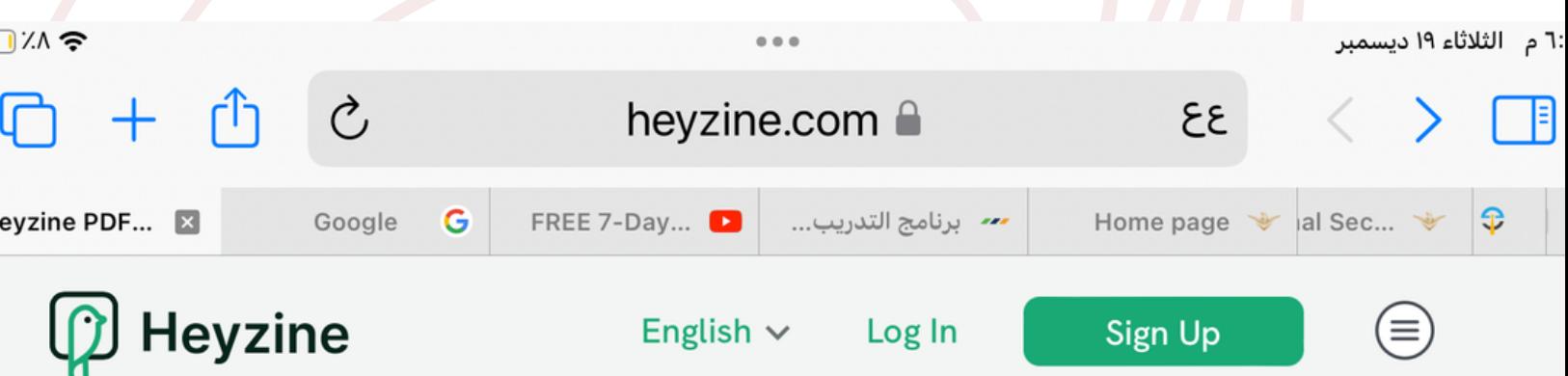

1

### **Flipbook Maker**

PDF to flipbook free, no ads and highly customizable with different page flip effects.

## ادراج الملف

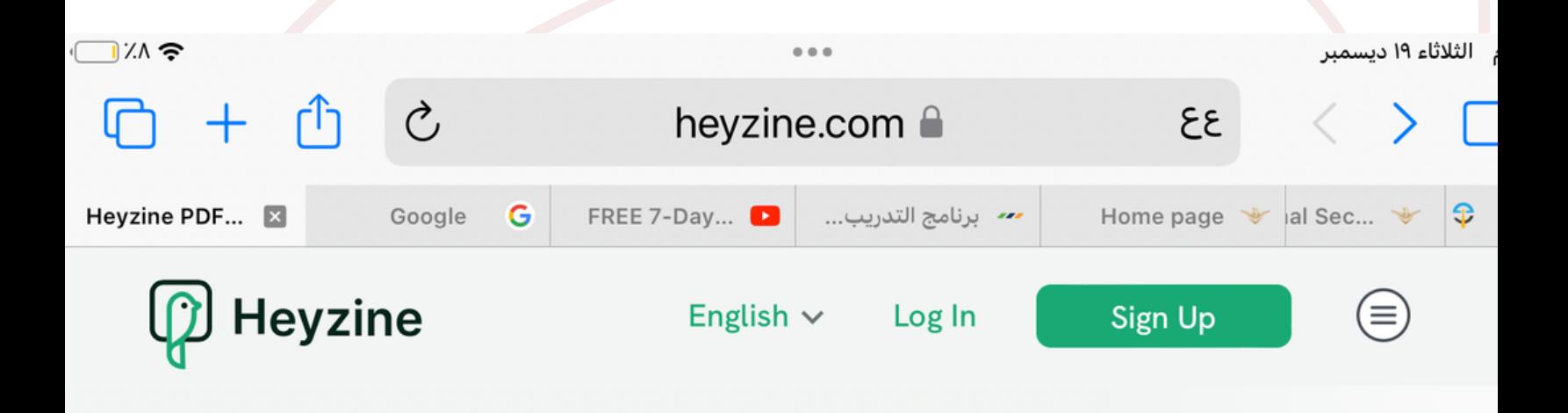

#### **Flipbook Maker**

PDF to flipbook free, no ads and highly customizable with different page flip effects. Share, download or embed them creating outstanding magazines, catalogs, brochures, reports, restaurant menus and more.

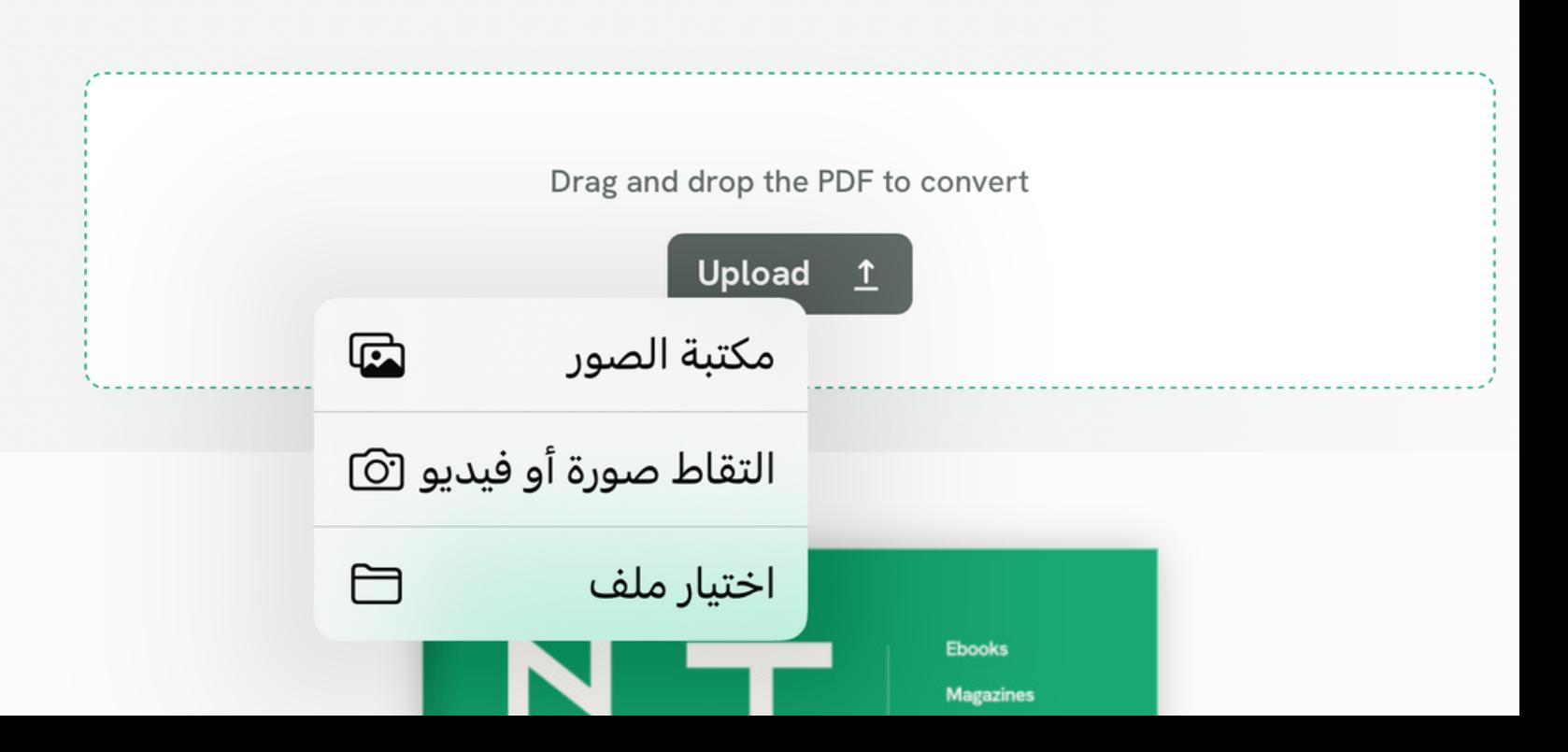

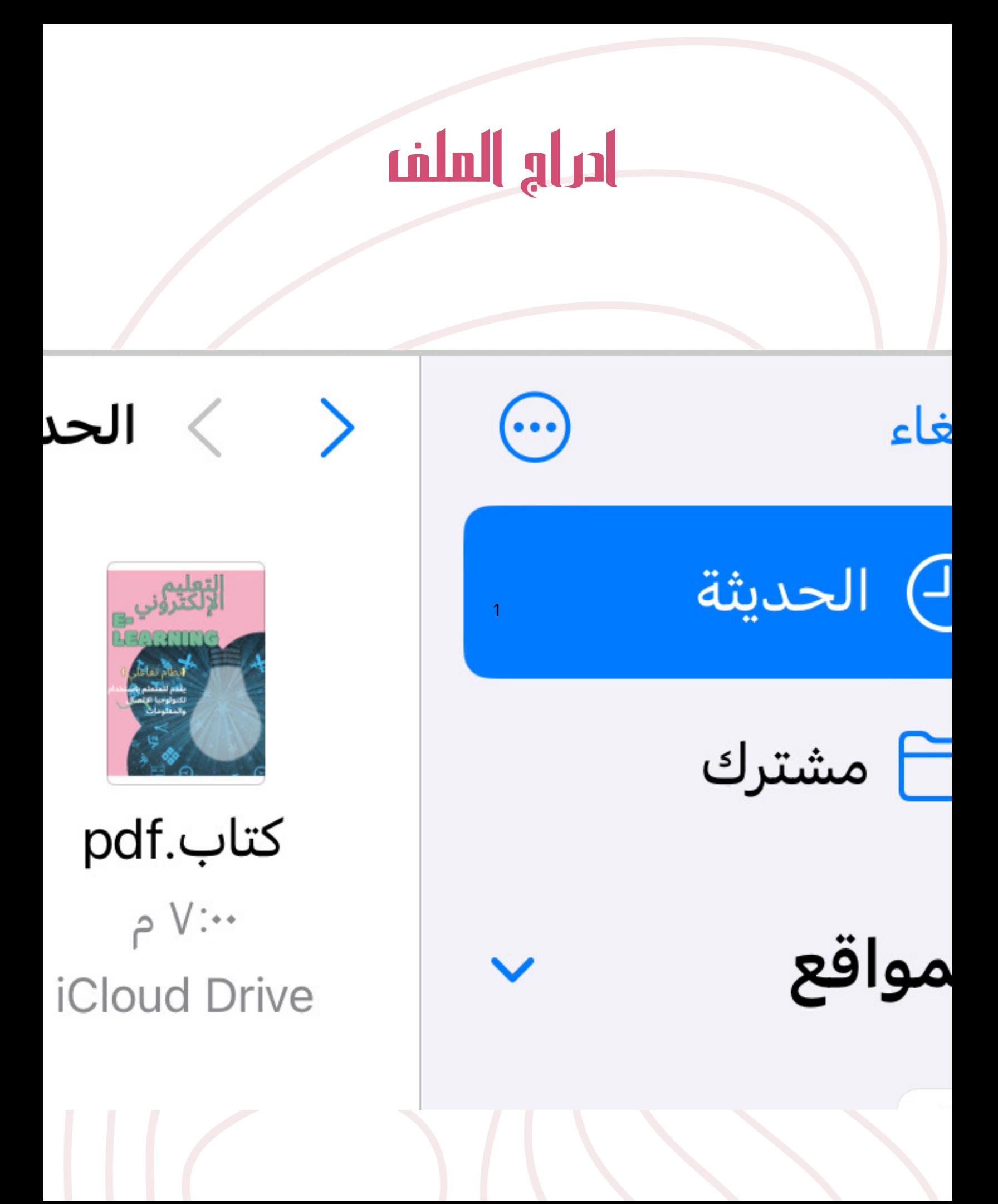

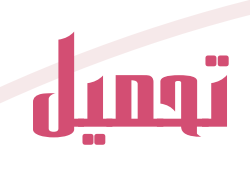

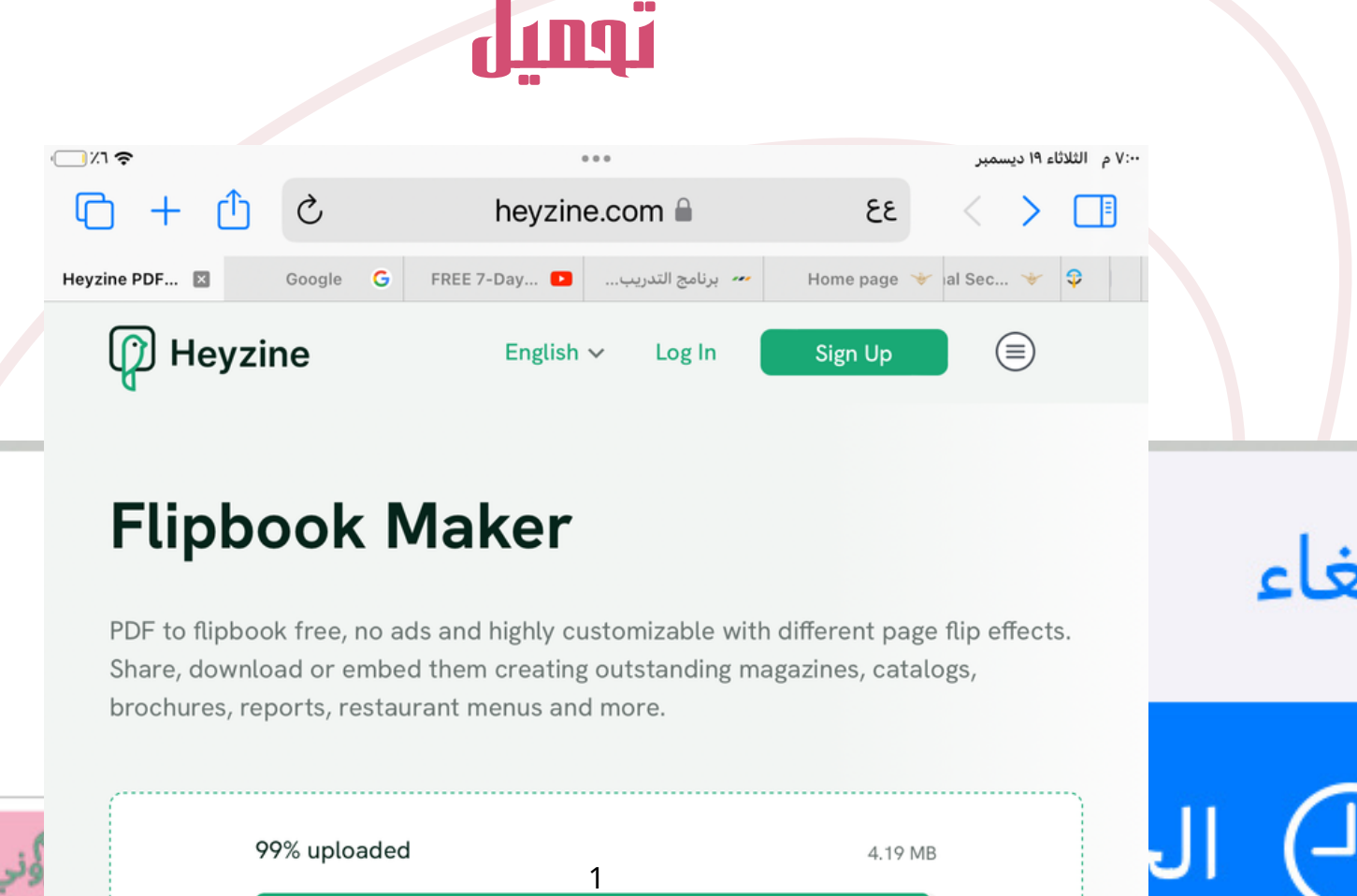

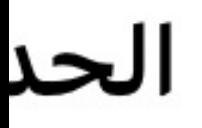

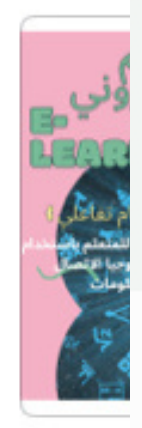

pdf.

*iClou* 

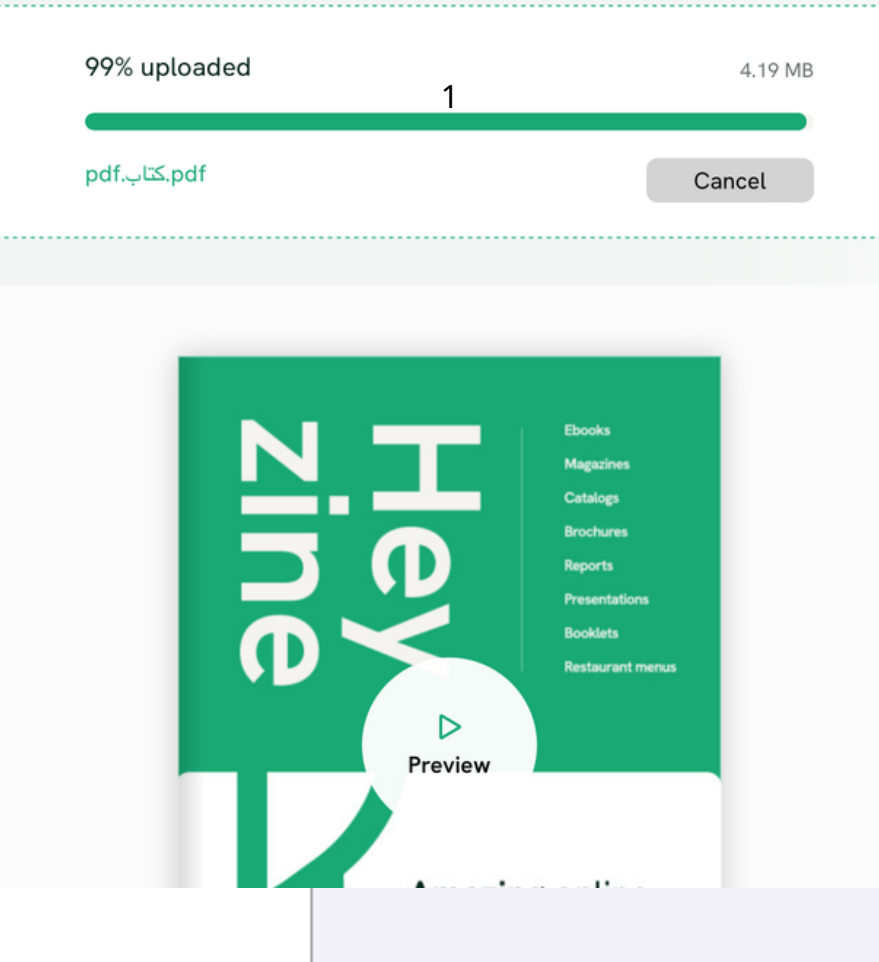

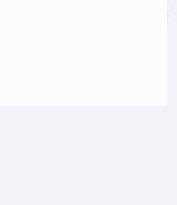

-l ċ

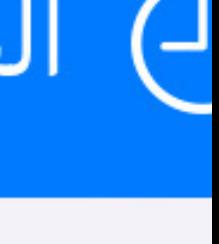

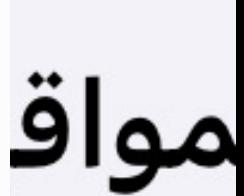

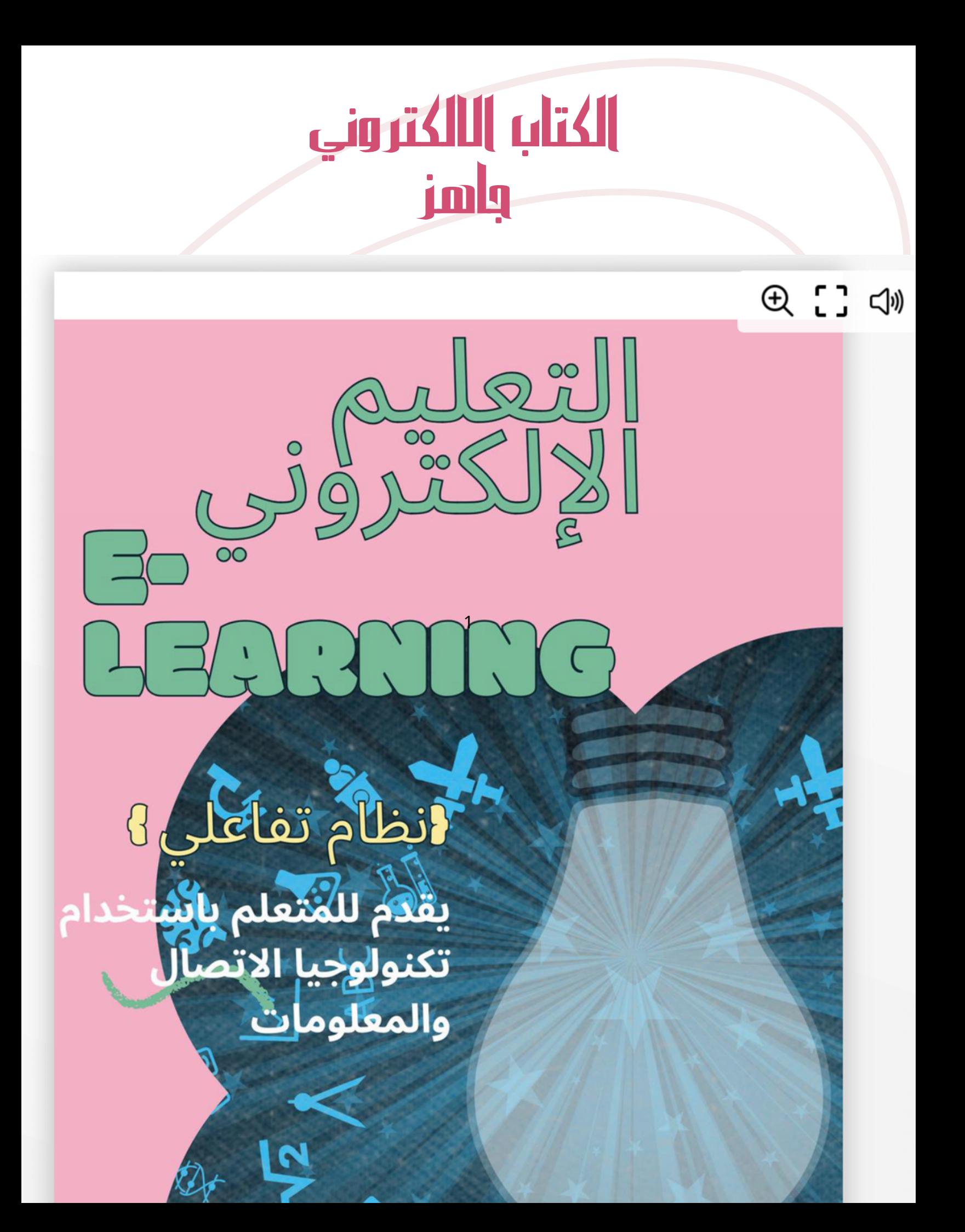